# BlobSeer in the context of MapReduce applications

Diana Moise

KerData team, INRIA

イロト イポト イヨト イヨト

æ

#### Outline

Hadoop BlobSeer as storage for Hadoop Introducing support for append in Hadoop Conclusions

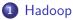

Hadoop Core

#### 2 BlobSeer as storage for Hadoop

- Integrating BlobSeer with Hadoop
- Experimental evaluation
  - Microbenchmarks
  - Experiments with Map/Reduce Applications
- Introducing support for append in Hadoop
  Application case

#### 4 Conclusions

Hadoop Core

#### Hadoop

- \* Yahoo!'s implementation of MapReduce
- \* Open-source Java project
- $\star\,$  Large scale computation and data processing
- $\star\,$  Works on comodity hardware

- 4 同 6 4 日 6 4 日 6

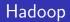

- \* Yahoo!'s implementation of MapReduce
- ★ Open-source Java project
- \* Large scale computation and data processing
- \* Works on comodity hardware

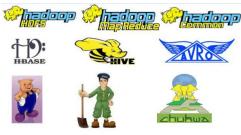

Hadoop Core

A (1) > < 3</p>

Hadoop Core

# Hadoop Core

#### • Hadoop Distributed File System (HDFS)

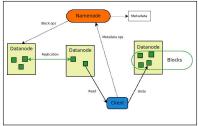

イロン イヨン イヨン イヨン

Э

Hadoop Core

# Hadoop Core

#### • Hadoop Distributed File System (HDFS)

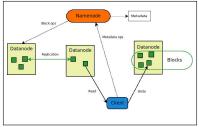

- Limitations
  - one writer at a time
  - 2 no overwrites
  - Ino appends

イロト イヨト イヨト イヨト

æ

Hadoop Core

# Hadoop Core

#### Hadoop Distributed File System (HDFS)

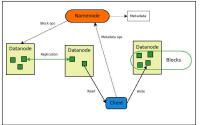

Limitations

- one writer at a time
- 2 no overwrites
- Ino appends

#### • Hadoop MR framework

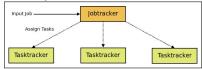

イロト イヨト イヨト イヨト

Hadoop Core

#### In-production use at...

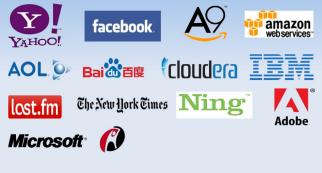

Source: http://wiki.apache.org/hadoop/PoweredBy

イロト イヨト イヨト イヨト

Integrating BlobSeer with Hadoop Experimental evaluation

## Integrating BlobSeer with Hadoop

- Implementing the HDFS API for BlobSeer
  - $\star\,$  Exposes basic file system operations: create, read, write...
  - \* Introduces support for concurrent append operations

Integrating BlobSeer with Hadoop Experimental evaluation

# Integrating BlobSeer with Hadoop

- Implementing the HDFS API for BlobSeer
  - $\star\,$  Exposes basic file system operations: create, read, write...
  - ★ Introduces support for concurrent append operations
- BlobSeer File System (BSFS)

Integrating BlobSeer with Hadoop Experimental evaluation

# Integrating BlobSeer with Hadoop

- Implementing the HDFS API for BlobSeer
  - $\star\,$  Exposes basic file system operations: create, read, write...
  - \* Introduces support for concurrent append operations
- BlobSeer File System (BSFS)
  - ✓ File system namespace keeps metadata, maps files to BLOBs

Integrating BlobSeer with Hadoop Experimental evaluation

# Integrating BlobSeer with Hadoop

- Implementing the HDFS API for BlobSeer
  - $\star\,$  Exposes basic file system operations: create, read, write...
  - $\star\,$  Introduces support for concurrent append operations
- BlobSeer File System (BSFS)
  - ✓ File system namespace keeps metadata, maps files to BLOBs
  - ✓ Client-side buffering: data prefetching, write aggregation

Integrating BlobSeer with Hadoop Experimental evaluation

# Integrating BlobSeer with Hadoop

- Implementing the HDFS API for BlobSeer
  - $\star\,$  Exposes basic file system operations: create, read, write...
  - $\star\,$  Introduces support for concurrent append operations
- BlobSeer File System (BSFS)
  - ✓ File system namespace keeps metadata, maps files to BLOBs
  - ✓ Client-side buffering: data prefetching, write aggregation
  - Exposes data layout to Hadoop, just like HDFS

Integrating BlobSeer with Hadoop Experimental evaluation

### Testing and evaluation - overview and goals

- Goal
  - Measure the throughput of HDFS and BSFS
  - Evaluate the impact of replacing HDFS with BSFS
- Test scenarios
  - Microbenchmarks
    - Direct access to the file system
    - Common access patterns in Map/Reduce applications
  - Real Map/Reduce Applications
    - Distributed sort

- 4 回 ト 4 ヨ ト 4 ヨ ト

Integrating BlobSeer with Hadoop Experimental evaluation

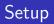

- 270 nodes from the same cluster on Grid'5000
- HDFS:
  - one namenode on a dedicated machine
  - one datanode on each cluster node
- BSFS:
  - one vmanager, one pmanager, one namespace manager
  - 20 metadata providers
  - providers on the rest of the nodes

イロン イヨン イヨン イヨン

Integrating BlobSeer with Hadoop Experimental evaluation

#### Concurrent clients writing to different files

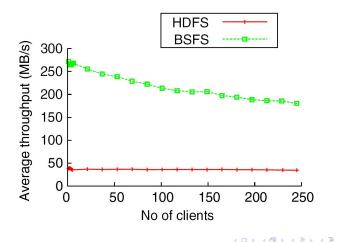

Diana Moise BlobSeer in the context of MapReduce applications

э

Integrating BlobSeer with Hadoop Experimental evaluation

#### Concurrent clients reading from different files

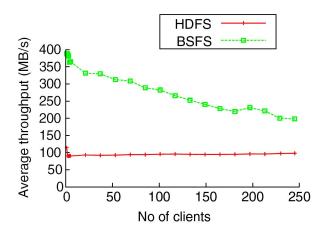

< A

Integrating BlobSeer with Hadoop Experimental evaluation

#### Concurrent clients reading parts from the same file

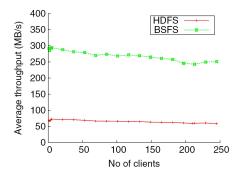

< E

A (1) > < 3</p>

э

Integrating BlobSeer with Hadoop Experimental evaluation

#### Concurrent clients appending data to the same file

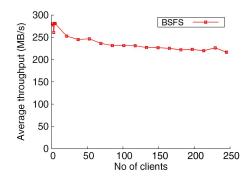

▲ □ ► < □</p>

臣

э

Integrating BlobSeer with Hadoop Experimental evaluation

### Distributed sort

- Sorts key-value pairs
- Both read and write intensive

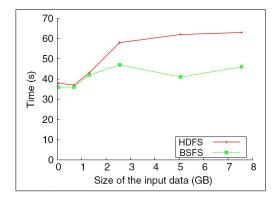

イロト イヨト イヨト イヨト

æ

Application case

### Modifying Hadoop to use appends

• Append implemented at the file system level

イロト イポト イヨト イヨト

э

Application case

# Modifying Hadoop to use appends

- Append implemented at the file system level
- Modify reducer code in Hadoop to append the output to a single file

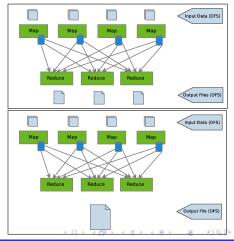

Application case

#### Concurrent reads and appends to the same file

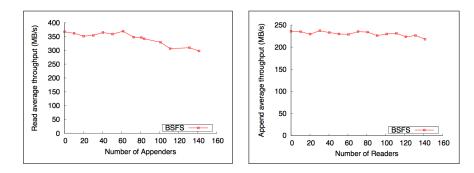

< ≣⇒

Application case

# Data join - Results

- Similar to outer join from the database context
- Merge two input files based on common keys
- 6.3 GB of output

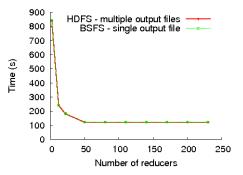

# Conclusions

- BSFS improves Hadoop's throughput
- Support for append
- Work in progress
  - ⋆ Intermediate data management

Store map output to BSFS Resume computation in case of failures

 $\star\,$  Pipeline MapReduce applications

Schedule mappers as soon as splits are produced Application study: Pig

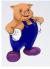

向下 イヨト イヨト

#### Thank you!

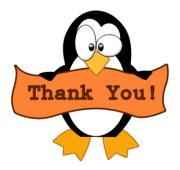

イロン イヨン イヨン イヨン

æ